### **L'ACCESSO CON CNS**

La Carta Nazionale dei Servizi o CNS è una smart card dotata di microchip o una chiavetta USB che contiene un "certificato digitale" di autenticazione personale.

Per accedere ai servizi dell'Agenzia occorre avere:

- $\checkmark$  una CNS attiva, della quale si conosca il codice Pin fornito dall'Ente che l'ha emessa
- $\checkmark$  un dispositivo di lettura della carta *(o una postazione con porta USB)*
- $\checkmark$  i driver della CNS installati.

#### **PUBBLICAZIONE A CURA DELL'AGENZIA DELLE ENTRATE - SETTORE COMUNICAZIONE UFFICIO COMUNICAZIONE ISTITUZIONALE**

Capo Settore: *Sergio Mazze***i**

Capo Ufficio: *Cristiana Cart***a**

Progetto e coordinamento editoriale: *Paolo Calderone, Vito Rossi*

Progetto grafico: Stazione grafica - *Claudia Iraso*

Segui l'Agenzia su:

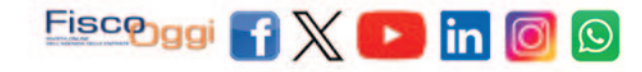

# **ACCESSO AI SERVIZI ONLI DELL'AGENZIA**

genzia<br>.ntrate

**dicembre 2023**

L'accesso ai servizi online dell'Agenzia delle entrate avviene attraverso:

- il Sistema per l'identità digitale (**SPID**)
- la Carta d'identità elettronica (**CIE**)
- la Carta nazionale dei servizi (**CNS**).

I professionisti e i dipendenti di imprese ed enti possono accedere con SPID, CNS e CIE o continuare a utilizzare o richiedere le credenziali Entratel, Fisconline o Sister fino alla data che sarà stabilita con un apposito decreto attuativo.

## **L'ACCESSO CON SPID AI SERVIZI TELEMATICI DELL'AGENZIA**

Chi possiede le credenziali SPID può accedere all'area riservata del sito dell'Agenzia e fruire dei servizi telematici cliccando sull'icona "*accedi con SPID*" e seguendo le istruzioni indicate. Le istruzioni variano a seconda del gestore di identità (*identity provider*) scelto. L'importante è avere a disposizione il telefono cellulare e l'accesso all'indirizzo *e-mail* registrati al momento dell'acquisizione di SPID. Per l'accesso è necessario avere un'identità almeno di livello di sicurezza 2 (dei 3 previsti dal sistema SPID).

#### **COME OTTENERE SPID**

Tutti i cittadini italiani maggiorenni possono attivare la propria identità SPID, purché abbiano:

- $\checkmark$  un documento di riconoscimento in corso di validità
- la tessera sanitaria o il tesserino di codice fiscale
- $\checkmark$  una e-mail e un numero di cellulare personali.

È possibile scegliere uno o più gestori di identità *(identity provider*), tra quelli abilitati, e registrarsi.

I passaggi da seguire per la registrazione:

**1)** inserire i dati anagrafici

#### **2)** generare le credenziali SPID personali

**3)** seguire le modalità di riconoscimento offerte dal gestore. In alternativa, è possibile recarsi presso una delle Pubbliche amministrazioni che svolgono le procedure per l'identificazione e consentono, quindi, il rilascio di SPID.

L'elenco delle Pa è disponibile sul sito del Sistema pubblico di identità digitale alla pagina https://www.spid.gov.it/scopri-le-pa-per-ottenere-spid.

La lista dei gestori e le modalità di riconoscimento sono disponibili nella pagina [Come scegliere tra i gestori di identità digitale - Spid.](https://www.spid.gov.it/cos-e-spid/come-scegliere-tra-gli-idp/)

Per **chi risiede all'estero** o per il **cittadino italiano residente all'estero (iscritto all'Aire)**, quando si sceglie il gestore d'identità bisogna selezionarne uno tra quelli che coprono l'area geografica di proprio interesse, rappresentata dalle icone "mondo" oppure "Unione Europea".

Per i **cittadini stranieri** con permesso di soggiorno e residenti in Italia per richiedere SPID occorrono:

- un indirizzo *e-mail* personale
- $\checkmark$  il numero di telefono cellulare italiano o estero che si usa normalmente
- $\checkmark$  un documento di identità italiano valido, per esempio la carta di identità
- la tessera sanitaria con il codice fiscale o il tesserino del codice fiscale (o i rispettivi certificati di attribuzione).

Non è possibile richiedere SPID usando il permesso di soggiorno.

#### **MODALITÀ DI RICONOSCIMENTO**

Le modalità di riconoscimento attive sono:

- $\checkmark$  di persona, presso gli uffici dei gestori dell'identità digitale
- via *webcam*, con un operatore messo a disposizione dal gestore dell'identità o con un *selfie* audio-video, insieme al versamento di una somma simbolica tramite bonifico bancario come ulteriore strumento di verifica della propria identità
- $\checkmark$  con la Carta d'Identità Elettronica (CIE) o il passaporto elettronico, identificandosi attraverso le *app* dei gestori, scaricabili dai principali *app store*
- con la CIE, la Carta Nazionale dei Servizi (CNS), la tessera sanitaria (TS), o con la firma digitale grazie all'ausilio di un lettore (per esempio, la *smart card*) e del relativo Pin.

#### Ulteriori informazioni sono disponibili sul sito www.spid.gov.it

## **L'ACCESSO CON LA CARTA D'IDENTITÀ ELETTRONICA (CIE)**

Chi è in possesso della Carta di identità elettronica, per accedere all'area riservata del sito dell'Agenzia deve avere a disposizione:

 $\checkmark$  il Pin completo della propria CIE

 uno *smartphone*, con l'app "CIE ID" installata (la carta d'identità deve essere registrata nell'*app*), oppure un personal computer dotato di un lettore per smartcard compatibile con la CIE (dotato di tecnologia NFC).

L'accesso si effettua cliccando sull'icona "accedi con CIE" e seguendo le istruzioni indicate dal servizio di identificazione.

#### **COME RICHIEDERE LA CIE**

Chi non è ancora in possesso della Carta d'identità elettronica può richiederla al proprio Comune di residenza (o di dimora, se cittadini residenti in Italia). Occorre essere muniti di una fototessera, dello stesso tipo di quelle utilizzate per il passaporto, in formato cartaceo o elettronico (su supporto USB). Ulteriori informazioni (anche su come effettuare correttamente la foto) sono disponibili sul sito www.cartaidentita.interno.gov.it.

I cittadini residenti all'estero, invece, devono richiederla presso il Consolato di riferimento: le modalità di richiesta sono indicate sul sito del Ministero degli Aff[ari Esteri e della Cooperazione](https://www.esteri.it/it/servizi-consolari-e-visti/italiani-all-estero/documenti_di_viaggio/carta_identita/) Internazionale.

Il codice Pin della CIE è consegnato in due step: la prima parte nella fase di identificazione del cittadino presso gli uffici comunali, la seconda al ritiro della carta presso gli uffici comunali o della ricezione al proprio domicilio. Va conservato con cura perché è indispensabile per tutte le funzionalità della carta.